# 別添2 システムテストチェックリスト

#### ※チェック①~⑥は、別添1「【在留手続申請API】民間サービスサービスインまでの流れ」のチェック①~⑥と連動しています。

### 1.システムテスト依頼

民間サービス事業者が法人設立OSSーRAS間のシステムテストを希望する場合は、入管庁宛にテスト依頼及び申請情報CSV等の提供依頼を行います。入管庁 が民間サービス事業者からのテスト依頼を確認した後、民間サービス事業者宛にCSV等情報が送付されます。

テスト依頼の際は、下記①の作業内容について確認し、チェックを行って下さい。

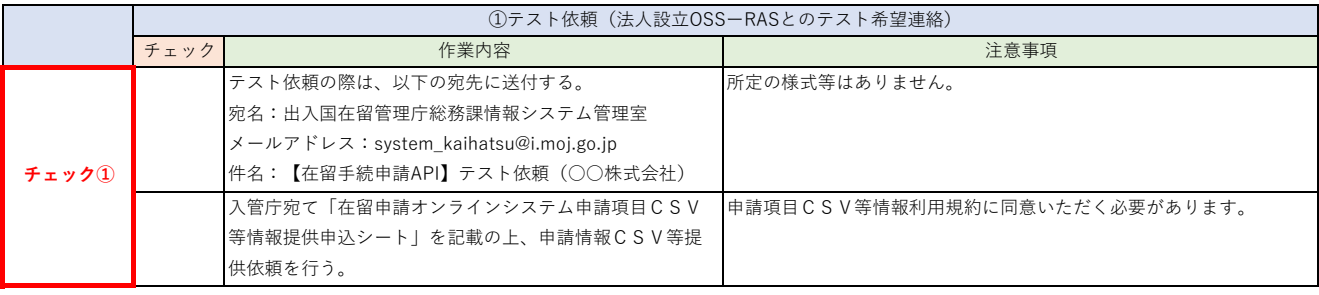

### 2.オフラインテスト

システムテストにおいては、オンライン環境で使用するテストデータの作成及び作成されたテストデータに問題が無いかチェックを行うために、まずはオフ ラインテストを実施する必要があります。

民間サービス事業者は、項番②「オフラインテスト依頼」にて、民間UI̲申請データ一覧(API)̲v2.0.xlsx内の「利用者登録申請」シートと「在留申請」シート を記載して提出し、テストパターンデータの払い出しを受けます。

次に項番③「オフラインテスト(利用者登録CSV)」にて、②で払い出しを受けたテストデータパターンをもとに、利用者登録申請の申請データ一式を作成 し、内容に問題がなければ、入管庁側においてオフラインテスト用の利用者IDとパスワードを払い出し御連絡いたします。

次に項番④「オフラインテスト(在留申請CSV)」にて、③で払い出しを受けたオフラインテスト用の利用者IDとパスワードをもとに、在留申請の申請デー タ一式を作成し、内容に問題がなければ、オフラインテストは完了となります。

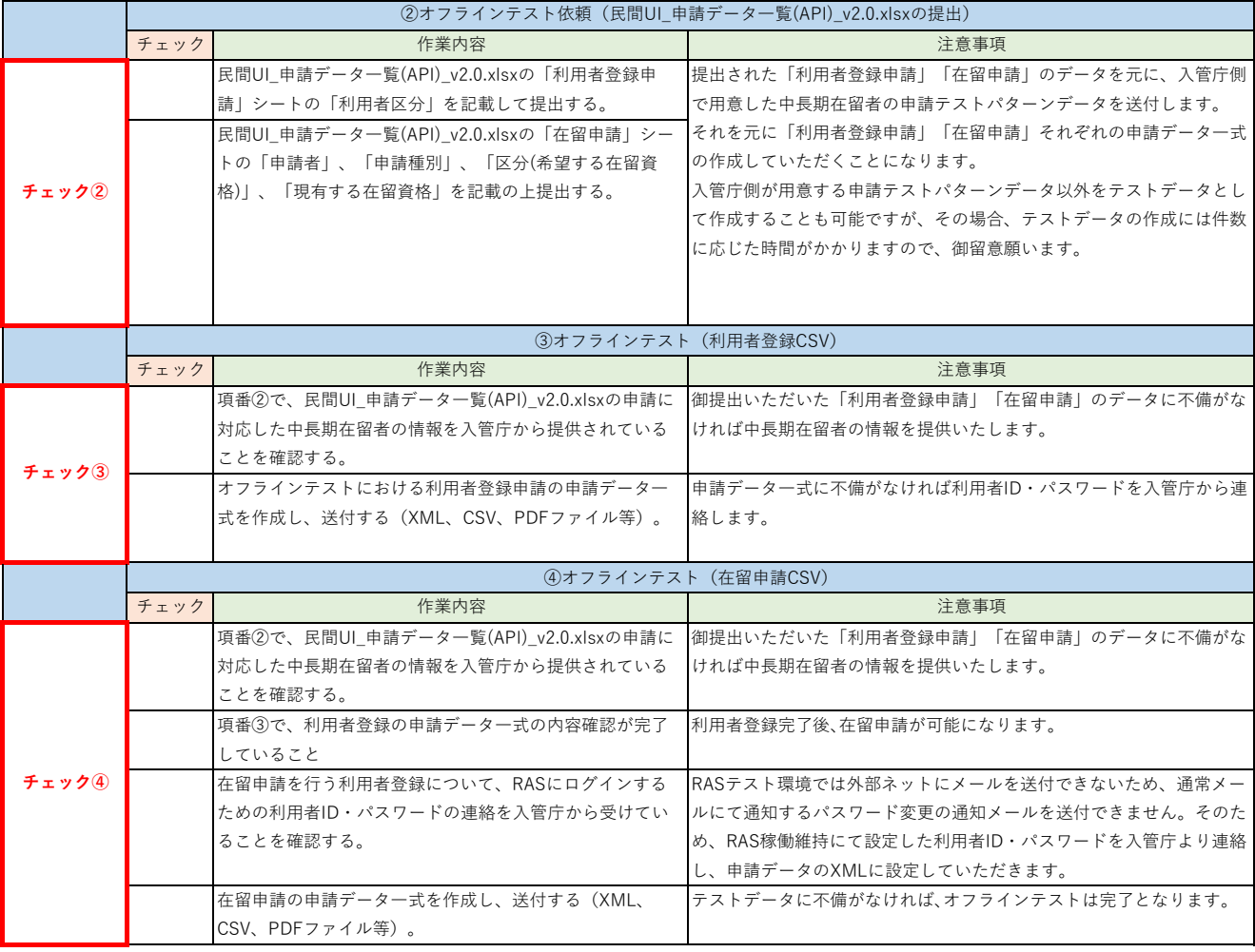

# 3.オンラインテスト

オンラインテストでは、法人設立OSS(マイナポータル検証環境)で取り込んだデータを在留申請オンラインシステム(検証環境)に不備なく導通できるかの 確認を主な目的としています。そのため、オンラインテストでは、オフラインテストで確認したテストデータを元に作成した申請データ一式をマイナポータル に送信します。

項番⑤において、オンラインテストのための利用者登録申請の申請データ一式を作成の上、マイナポータルの検証環境経由で申請をお願いいたします。 申請後、民間サービス事業者からの連絡を受けて利用者IDとパスワードの払出しを行いますので、利用者登録の申請後、申請した旨を入管庁側へ御連絡願いま す。

次に項番⑥において、払い出された利用者IDとパスワードを使用して、在留申請CSVデータの投入を行うことができます。オンラインテスト時は、オフライン テスト時に使用した利用者ID及びパスワードを使用することはできないため、オンラインテスト時に改めて発行する利用者ID及びパスワードを利用願います。 オンラインテストでは、在留申請オンラインシステムから自動連携で応答がなされるため、マイナポータルから連携結果を御確認いただけます。オンラインテ ストにおける連携結果の確認をもって、システムテストは完了となります。

システムテストが完了しましたら、デジタル庁及び入管庁に、テスト完了及びテスト結果について御連絡をお願いいたします。

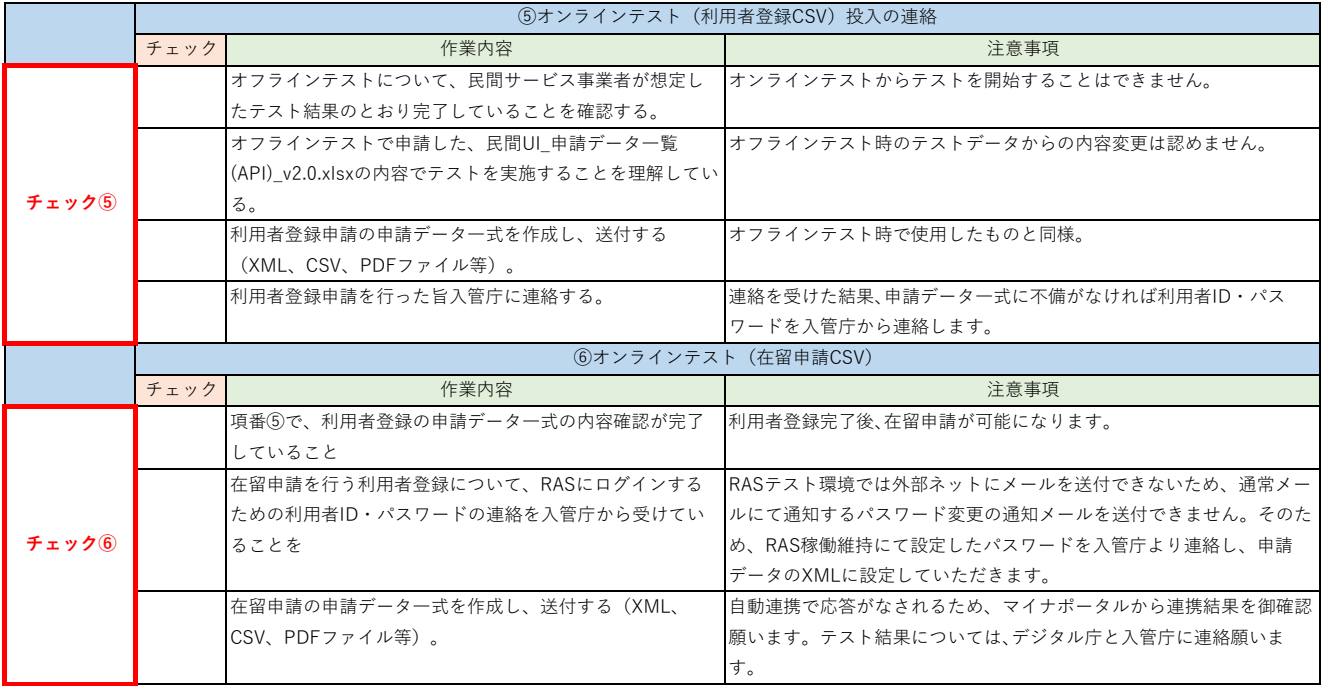